## **Opis drabinowy**

Rysuje opis drabinkowy

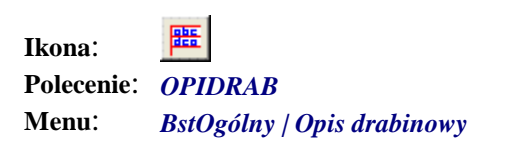

Poleceniem ułatwia tworzenie opisu drabinowego. Po kliknięciu i wskazaniu dwóch punktów pojawia się okno **Opis drabinowy**.

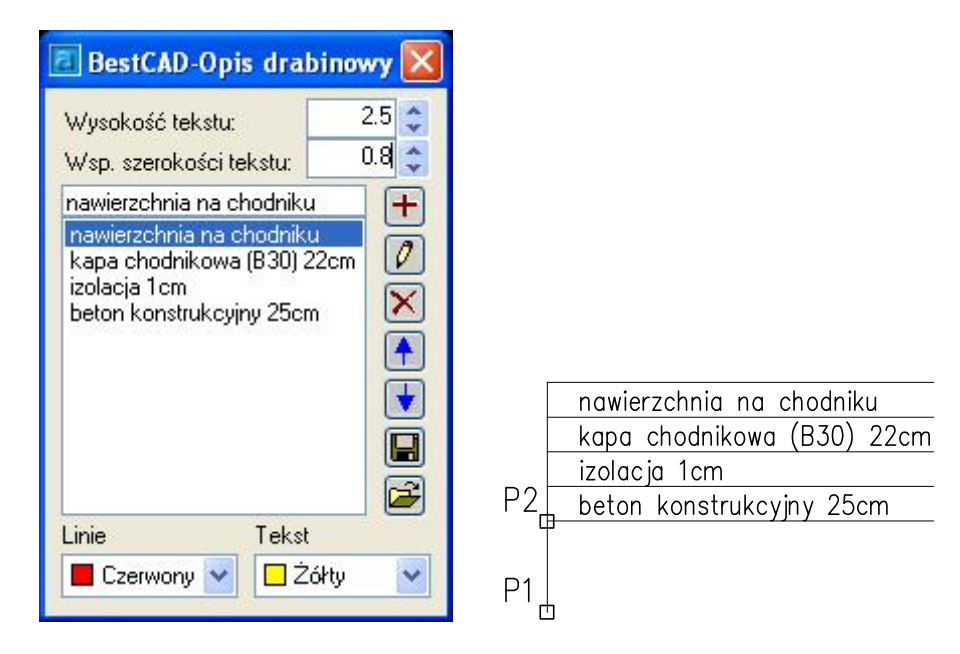

**Rys. 1.** *Okno dialogowe Opis drabinowy i przykład opisu* 

## **Opis okna Opis drabinowy**

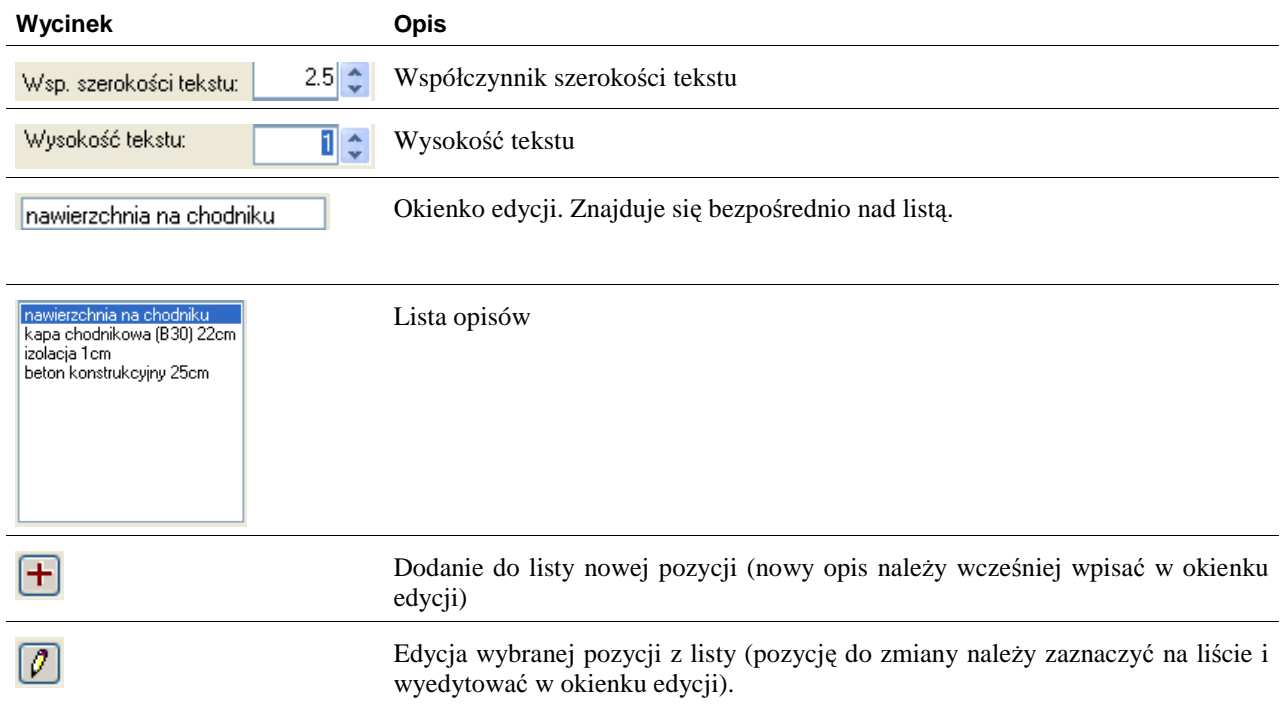

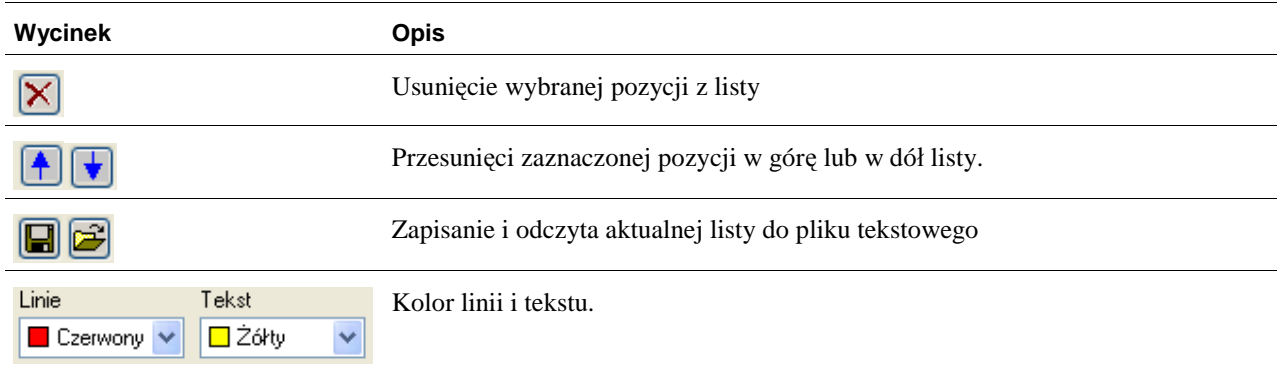